## **COMO E POR QUE US**

NORMAS **B** 

**ABNT**

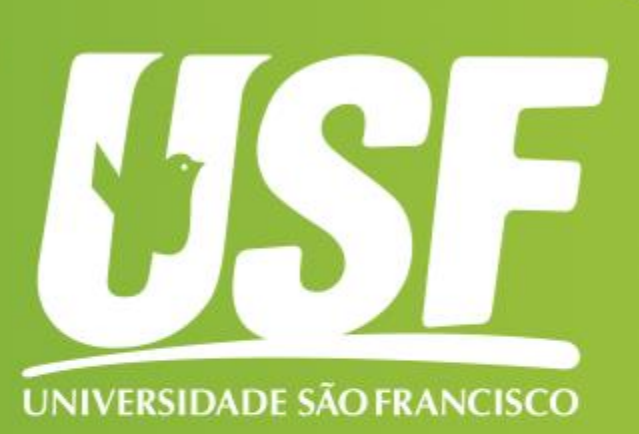

Alessandra Gomes Varisco Doutoranda do PPGSS em Educação Universidade São Francisco Apoio financeiro: Capes

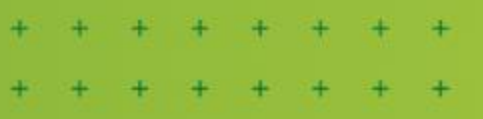

## **REFERÊNCIAS**

1. RUIZ, Eliana Maria Severino Donaio. Colaboração: Claudete Maria Medeiros Vendramini [et al.] **Manual para normalização de trabalhos acadêmicos**. Bragança Paulista: Editora Universitária São Francisco, 2010. 254 p. Disponível em: [file:///C:/Users/aless/Dropbox/1.%20DOUTORADO/Normas%20USF.pdf.](file:///C:/Users/aless/Dropbox/1. DOUTORADO/Normas USF.pdf) Acesso em: 23 maio.23

2. UNIVERSIDÃDE SÃO FRANCISCO. **Manual de Orientações para Dissertações e Teses**. Itatiba: Editora Universitária São Francisco, 2019. Disponível em: [file:///C:/Users/aless/Dropbox%20\(Vers%C3%A3o%20anterior\)/PC/Desktop/DOC](file:///C:/Users/aless/Dropbox (VersÃ£o anterior)/PC/Desktop/DOCS GERAIS/CorreÃ§Ãµes - RevisÃµes/Normas Usf 2.pdf) S%20GERAIS/Corre%C3%A7%C3%B5es%20- %20Revis%C3%B5es/Normas%20Usf%202.pdf. Acesso em: 23 maio.23

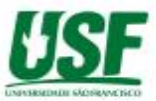

**Dedicatória** (opcional): folha onde o autor presta homenagem ou dedica seu trabalho.

**Agradecimentos** (opcional): folha onde o autor agradece as pessoas que colaboraram de certa forma com seu trabalho.

**Epígrafe** (opcional): folha onde o autor apresenta uma citação, seguida de indicação de autoria, relacionada com a matéria tratada no corpo do trabalho.

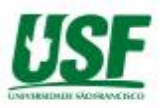

**Resumo na Língua Vernácula "Português"** (obrigatório): apresenta os pontos relevantes de um texto, fornecendo uma visão rápida e clara do conteúdo e das conclusões do trabalho - de 150 a 500 palavras

**Palavras-chave:** em letra minúscula, separadas por ponto final. (máximo de 5 palavras-chave)

**Resumo em Língua Estrangeira** (obrigatório): versão do resumo para idioma de divulgação internacional.

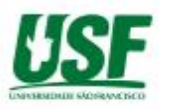

**Listas** Ilustrações **Tabelas Quadros** Abreviaturas e siglas Notações ou símbolos

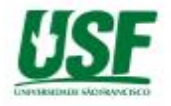

**Sumário** (obrigatório)

Enumeração das principais divisões, seções e outras partes do trabalho, na mesma ordem e grafia em que aparece no texto, acompanhados dos respectivos números das páginas.

Não deve incluir os elementos pré-textuais.

Alinhado à esquerda.

Não se utiliza ponto ao final do título.

As seções que utilizam sequência numérica (os capítulos) são numeradas por algarismos arábicos e separados por um espaço do título.

Ex: **1 TÍTULO**

- 1.1 SUBTÍTULO
	- 1.1.1. Intertítulo

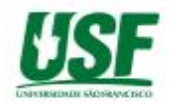

## **ELEMENTOS TEXTUAIS**

### **Introdução**

Introdução é a parte inicial do texto, onde deve constar a delimitação do assunto tratado de forma breve e objetiva.

#### **Desenvolvimento**

A partir do levantamento bibliográfico, desenvolve-se o corpo do trabalho, onde se analisa a ideia principal, destacando, formulando e discutindo hipóteses.

Divide-se em seções ou capítulos, e concentra a maior parte do total de páginas da monografia.

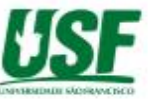

#### **Considerações Finais**

Parte final do texto onde são apresentados os resultados finais da pesquisa, correspondentes aos objetivos ou hipóteses.

## **Referências**

**Apêndice** (opcional): texto ou documento elaborado pelo autor, com o objetivo de complementar o trabalho.

**Anexo** (opcional): texto ou documento não elaborado pelo autor, que serve de fundamentação para complemento do trabalho.

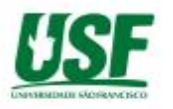

- Arial 11 ou Times New Roman 12 (pág. 219 da ref. 1)
- Fonte 10:
	- citações com mais de três linhas,
	- -notas de rodapé,
	- paginação e
	- legenda das ilustrações;

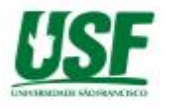

- Margem esquerda e superior de 3 cm;
- Margem direita e inferior 2 cm; (pág. 220 da ref. 1)
- Recuo de primeira linha do parágrafo: 1,25 cm (1 tab), a partir da margem esquerda; (pág. 222 da ref. 1)
- Recuo de parágrafo para citação com mais de três linhas: 4 cm da margem esquerda;

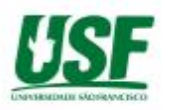

- "Justificada": para o texto todo
- "Alinhar à Esquerda": para título e seções
- "Centralizada": para título sem indicação numérica (Resumo, Abstract, Listas, Sumário Referências)

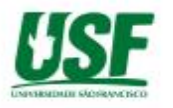

- Espaço "entrelinhas" do texto: 1,5 cm (pág. 221 da ref. 1)
- Espaço simples
	- citações de mais de três linhas,
	- notas de rodapé,
	- referências,
	- resumos,
	- legendas,
	- ficha catalográfica.

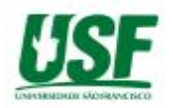

- Os títulos das seções e subtítulos devem começar na parte superior da margem esquerda da folha e separados do texto por dois espaços de 1,5 cm entrelinhas.
- A Natureza do trabalho, o objetivo, o nome da instituição a que é submetido e a área de concentração devem ser alinhados do meio da folha para a direita em espaço simples e fonte Arial tamanho 10, ver exemplo de "Folha de rosto".

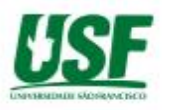

- **- TÍTULO -** em maiúsculo e negrito tamanho 16
- -**Subtítulo -** em minúsculo e negrito tamanho 12
- -Intertítulo em minúsculo, sem negrito tamanho 12

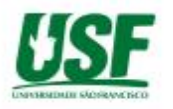

Títulos dos elementos pré-textuais: (pág. 225-226 da ref. 1)

- não devem ser numerados
- devem ser centralizados (exceto Resumo e Abstract)
- negrito
- maiúsculo caixa alta
- tamanho 16

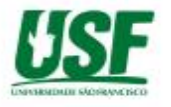

Títulos dos elementos textuais: (pág. 226 da ref. 1)

- Alinhados à esquerda, sem recuo de parágrafo
- Sem ponto entre o indicativo numérico e a primeira palavra
- Devem ser numerados (em ordem crescente)
- negrito
- maiúsculo caixa alta
- tamanho 16

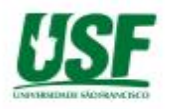

Subtítulos e intertítulos dos elementos textuais: (pág. 227-228 da ref. 1)

- Alinhados à esquerda, sem recuo de parágrafo
- Sem ponto entre o indicativo numérico e a primeira palavra
- Devem ser
- **Negrito**

Subtítulo

• Iniciais em letra maiúscula (exceções: artigos e preposições no meio)

Intertítulo

• Apenas a inicial da primeira palavra em maiúscula

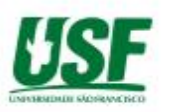

Títulos dos elementos pós-textuais: (pág. 228 da ref. 1)

- **Centralizados**
- Sem numeração
- **Negrito**
- Tamanho 16

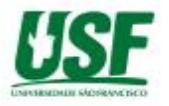

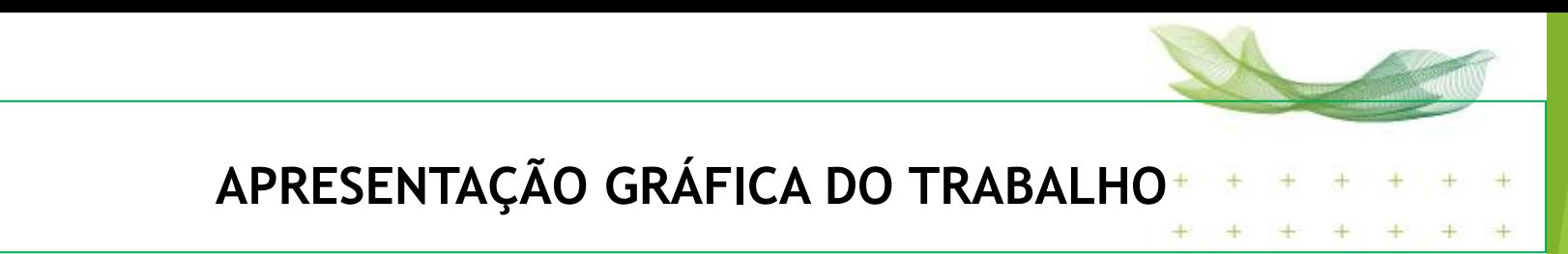

Regras gerais:

- Não há ponto final ao final dos títulos, subtítulos e intertítulos
- Sempre dois espaços de 1,5 para separar o título / subtítulo / intertítulo do texto anterior e do posterior

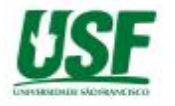

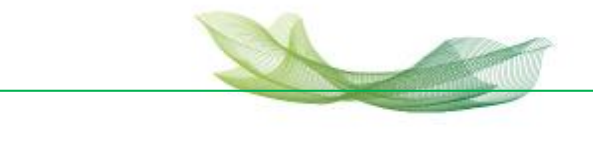

- As folhas do trabalho devem ser **contadas** sequencialmente a partir da folha de rosto e **numeradas** a partir da Introdução.
- Os números devem ser escritos em algarismos arábicos e alinhados a 2 cm da margem direita e da margem superior.

(pág. 223 da ref. 1)

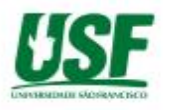

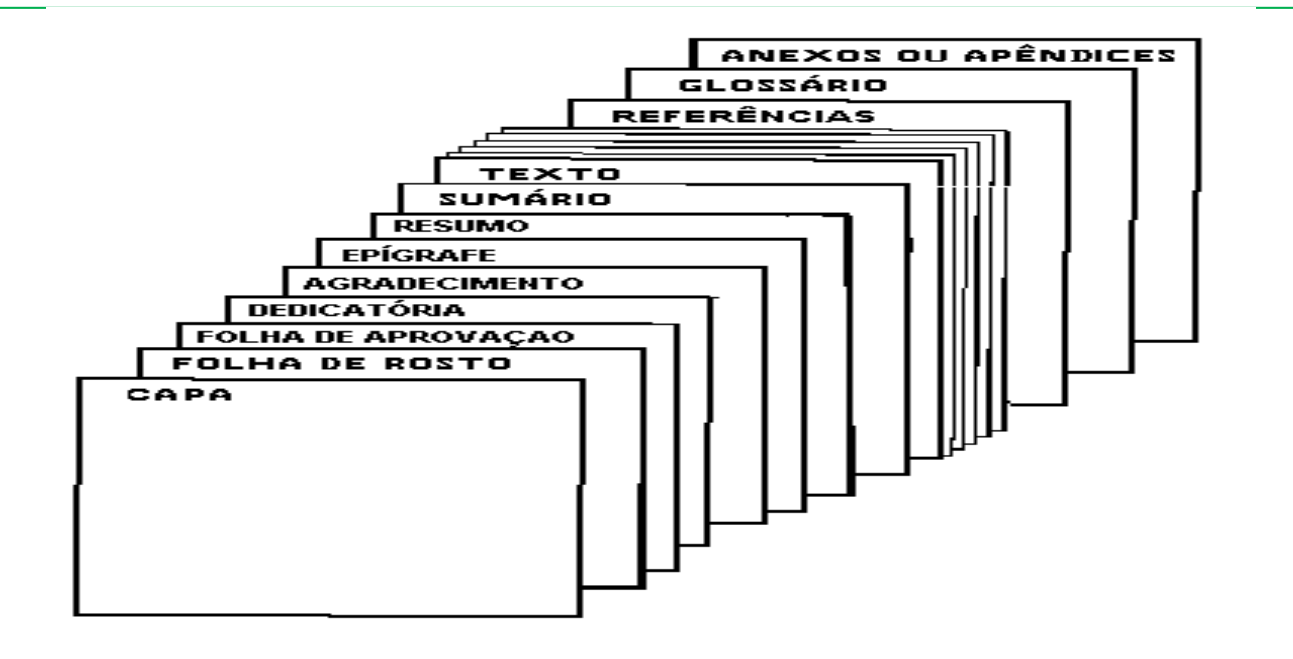

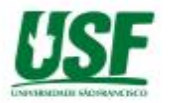

• Citação direta curta

Se for em **até 3 linhas**: coloque a citação entre aspas e cite, antes ou após a frase, o nome do autor, o ano da publicação e a página, se houver, entre aspas, no mesmo parágrafo e no mesmo tamanho de fonte.

Ex: Conforme afirma Foucault (2014, p. 12), "Dentre tantas modificações, atenho-me a uma: o desaparecimento dos suplícios."

#### ou

"Dentre tantas modificações, atenho-me a uma: o desaparecimento dos suplícios." (FOUCAULT, 2014, p. 12).

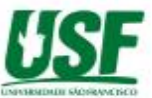

• Citação direta longa

Citação com mais de três linhas.

Coloque a frase em um parágrafo, com tamanho 10 ou 11 da fonte original, com recuo de 4cm, justificado, sem aspas, e cite, antes ou após a frase, o nome do autor, o ano da publicação e a página, se houver, entre parêntesis.

### Ex: Foucault afirma que:

A punição vai-se tornando, pois, a parte mais velada do processo penal, provocando várias consequências: deixa o campo da percepção quase diária e entra no da consciência abstrata; sua eficácia é atribuída à sua fatalidade não à sua intensidade visível; a certeza de ser punido é que deve desviar o homem do crime e não mais o abominável teatro; a mecânica exemplar da punição muda as engrenagens. Por essa razão, a justica não mais assume publicamente a parte de violência que está lig a seu exercício. (FOUCAULT, 2014, p. 13)

• Citação de fontes de dois ou três autores

Deve-se separá-los, na chamada dentro dos parênteses, por ponto e vírgula e indicá-los em ordem alfabética.

Quando fora dos parênteses, deve-se separar o primeiro do segundo pelo conectivo e, seguido da data entre parênteses.

Exemplo: (CHAGAS; ICHIKAWA, 2009) Chagas e Ichikawa (2009)

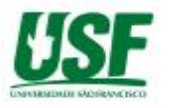

• Citação de fontes de mais de três autores

Deve-se indicar o primeiro autor seguido da expressão em latim et al. (que significa e outros) e a data (mais o número de página, em caso de citação direta).

Exemplo: (SILVA et al., 1996) ou Silva et al. (1996)

• Citação de fontes de autores com sobrenome coincidente Acrescentam-se as iniciais de seus prenomes. Exemplo: (BARBOSA, C., 1958) (BARBOSA, O., 1959)

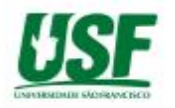

• Citação de citação

Indicar a autoria legítima do texto, seguida da expressão **apud**, e da fonte efetivamente consultada.

Ex: Segundo Koch e Travaglia (1990 apud BENTES, 2001, p. 274), "---"

Na nota de rodapé: KOCH, I..V.; TRAVAGLIA, L.C. **Texto e coerência**. São Paulo: Cortez, 1989.

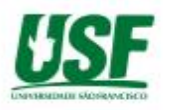

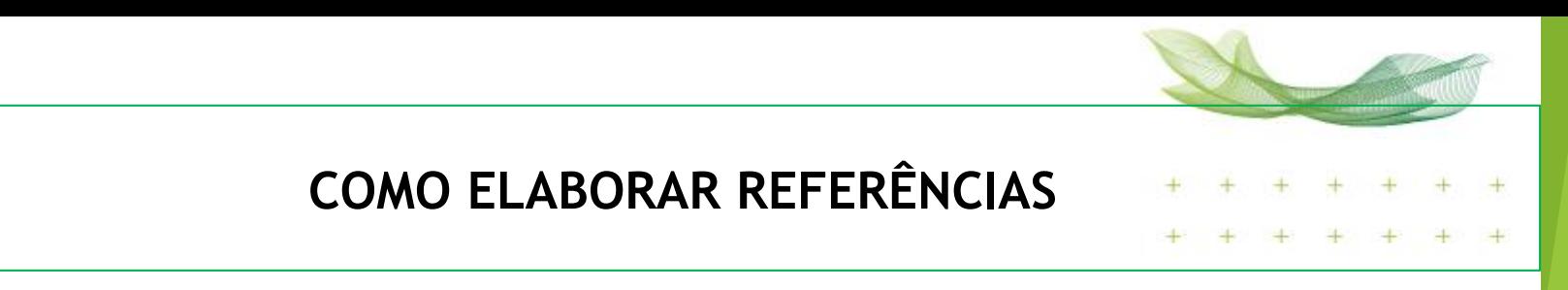

• **Um autor**

SOBRENOME, Nome. **Título do livro**: subtítulo (se houver). Edição. Local: Editora, ano.

Ex: GIL, A. C. **Como elaborar projetos de pesquisa.** 4. ed. São Paulo: Atlas, 2002.

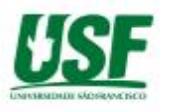

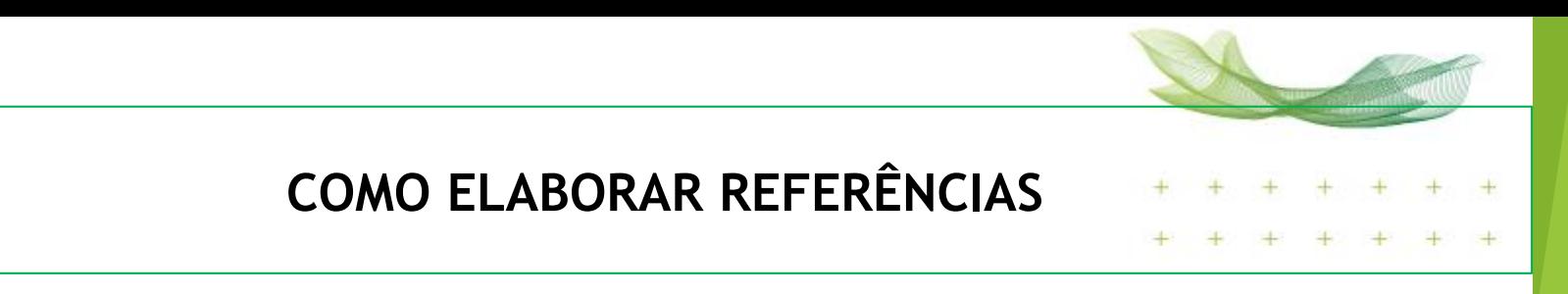

• **Dois autores**

SOBRENOME, Nome; SOBRENOME, Nome. **Título do livro**: subtítulo (se houver). Edição. Local: Editora, ano.

DAMIÃO, Regina Toledo; HENRIQUES, Antonio. **Curso de direito jurídico**  São Paulo: Atlas, 1995.

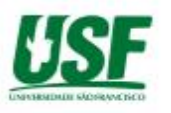

• **três autores**

SOBRENOME, Nome; SOBRENOME, Nome; SOBRENOME, Nome. **Título do livro**: subtítulo (se houver). Edição. Local: Editora, ano.

PASSOS, L. M. M; FONSECA, A; CHAVES, M. **Alegria de saber**: matemática, segunda série, 2, primeiro grau: livro do professor. São Paulo: Scipione, 1995.

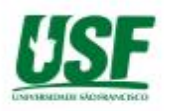

• **Mais de três autores**

Indica-se apenas o primeiro, acrescentando-se a expressão et al (expressão que significa --- e sem estar em itálico).

SOBRENOME, Nome et al. **Título do livro**: subtítulo (se houver). Edição. Local: Editora, ano.

URANI, A. et al. **Constituição de uma matriz de contabilidade social para o Brasil.** Brasília: IPEA, 1994.

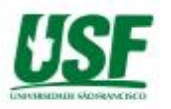

• **Autor desconhecido**

Quando não existir autor, a entrada é feita pelo título com a primeira palavra em maiúscula.

TÍTULO do livro: subtítulo (se houver). Local: Editora, ano.

DIAGNÓSTICO do setor editorial brasileiro. São Paulo: Câmara Brasileira do Livro, 1993.

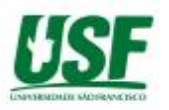

• **Autor entidade** (associações, empresas, instituições).

NOME DA ENTIDADE. **Título da obra**: subtítulo (se houver). Local, ano.

UNIVERSIDADE DE SÃO PAULO. **Catálogo de teses da Universidade de São Paulo, 1992**. São Paulo, 1993.

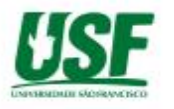

• **Teses, dissertações e trabalhos acadêmicos** A paginação deve ser indicada pela letra "f", pois o trabalho é impresso apenas no anverso da folha.

SOBRENOME, Nome. **Título**: subtítulo (se houver). Ano. 00 folhas. Nomenclatura (Titulação do curso) – universidade, Local, ano.

SILVA, J. C. **Estudo de uma fonte de informação secundária**. 2001. 27 f. Dissertação (Mestrado em Informação) – Universidade KWZ, São Paulo, 2001.

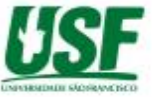

• **Legislação** (Constituição, emendas constitucionais, normas emanadas)

**JURISDIÇÃO ou Entidade**. **Título.** Numeração. Local: Editora, ano de publicação

BRASIL. **Código civil**. 46. ed. São Paulo: Saraiva, 1995.

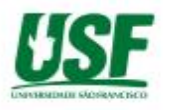

• **Obras em meio eletrônico** 

SOBRENOME, Nome. **Título da obra**: subtítulo (se houver). Local: Editora, ano. Disponível em: < www.site.com.br>. Acesso em: ---

ALVES, Castro. Navio negreiro. [S.l.]: Virtual Books, 2000. Disponível em <http://www.terra.com.br/virtual/freebook/port/Lport2/navionegreir o.htm> Acesso em: 10 jan. 2002.

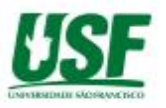

• **Artigo e/ou matéria de jornal** (comunicações, editorial, entrevistas, recensões, reportagens, resenhas etc.).

SOBRENOME, Nome. Título do artigo ou matéria de jornal. **Título da Revista ou jornal,** Local, caderno ou parte do jornal e a paginação correspondente.

NAVES, P. Lagos andinos dão banho de beleza. **Folha de S. Paulo**, São Paulo, 28 jun. 1999. Folha Turismo, Caderno 8, p.13.

• **Parte de revista, boletim etc. em meio eletrônico** 

**SOBRENOME,** Nome. Título do artigo: subtítulo (se houver). **Título da revista,** Local, volume, número, páginas, mês ano. Disponível em: <www.site.com.br>. Acesso em: 15 jan. 2009.

RIBEIRO, P. S. G. Adoção à brasileira: uma análise sociojurídica. **Datavenia**, São Paulo, ano 3, n. 18, ago. 1998. Disponível em: <http://www.datavenia.inf.br/>. Acesso em: 10 set. 1998.

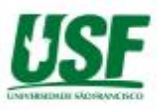

• **Capítulo de livro**

SOBRENOME DO AUTOR (maiúscula), Prenome(s). Título do capítulo. In: Sobrenome do Autor Organizador do livro, Prenome (Org.). **Título do livro**. Edição. Local: editora, ano, página.

Exemplo: CÂNDIDO, P. Comunicação em matemática. In: SMOLE, K. S.; DINIZ, M. I. (Org.). Ler, escrever e resolver problemas: habilidades básicas para aprender matemática. Porto Alegre: Artmed, 2001, p. 120.

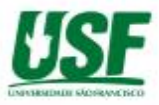